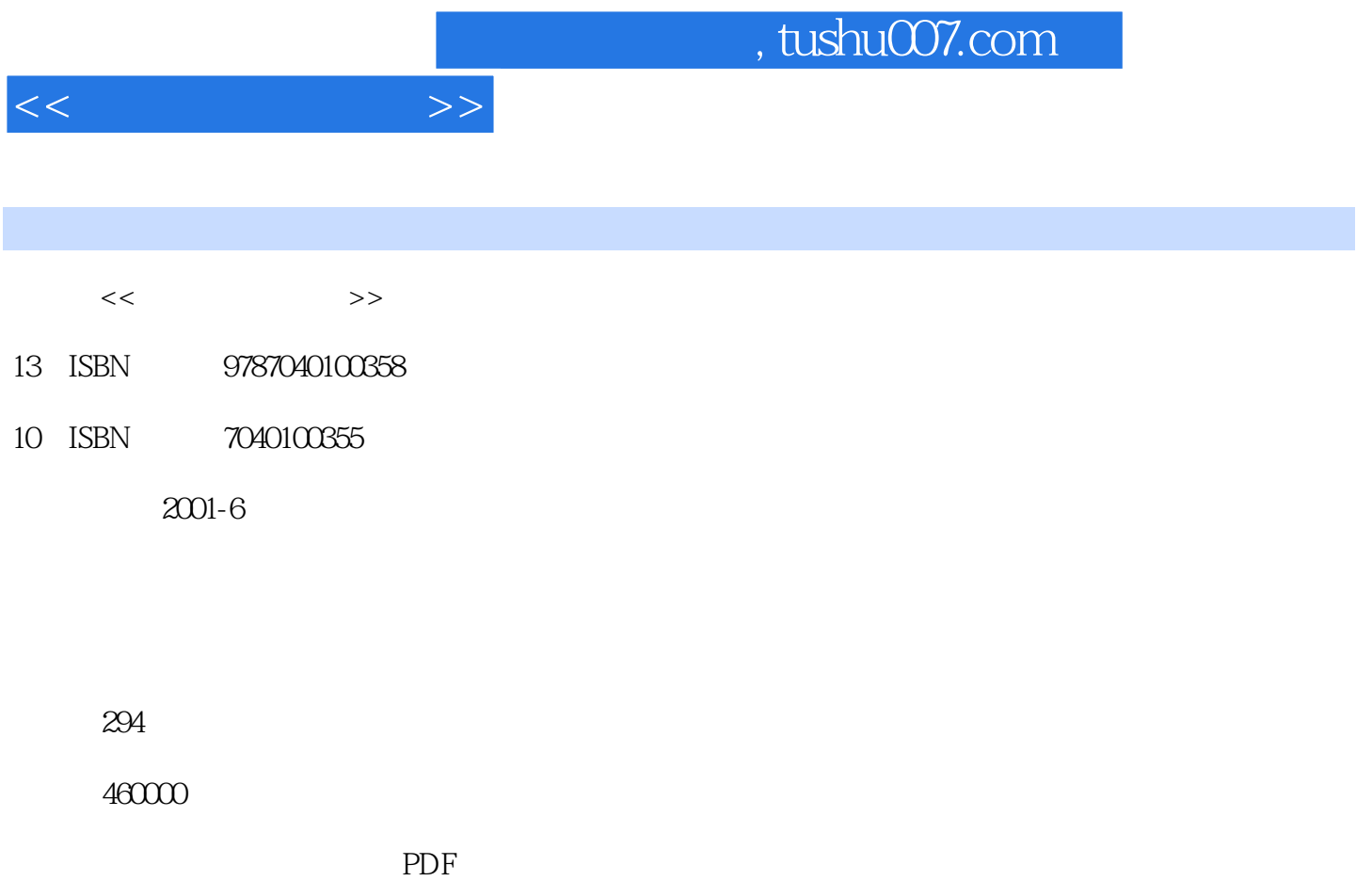

更多资源请访问:http://www.tushu007.com

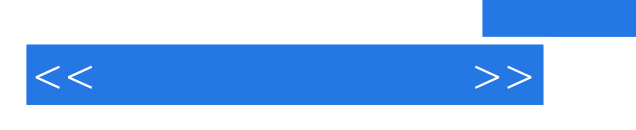

 $\mathcal{L}$ 

 $\mathcal{L}$ 

 $,$  tushu007.com

——Windows98+Office97

 $2001$ 

thernet that the contract of the state  $\lim_{\alpha\to 0}$  and  $\lim_{\alpha\to 0}$   $\lim_{\alpha\to 0}$ 

 $WPS2000$ 

 $\mu$ 

 $\Omega$   $\Omega$   $\Omega$ 

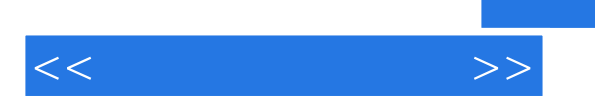

《计算机文化基础:Windows2000+Office2000版》是《计算机文化基础——Windows98+Ofiice97版

Windows2000+Office2000

 $\,$  Excel  $\,$ 

PowerPoint

教学安排建议讲课24学时、上机30学时。

 $<<$  the set of  $>>$ 

 $1.1$  $1.1.1$  $1.1.2$  $1.1.3$  $1.2$  $1.21$  $1.22$ 1.23  $1.3$  $1.31$  $1.32$  $1.33$ 1.34 1.35 1.36  $2.1$  $2.1.1$  $21.2$ 2.2 Windows2000 2.2.1 Windows 2.2.2 Windows2000Professional 2.2.3 Windows2000  $224$  Windows $2000$  $2.2.5$ 226 2.2.7 Windows2000 2.2.8 Windows2000 229 2.2.1 0Windows2000 2.2.1.1 Clipboard 2.2.1 2Windows2000 2.3 Windows2000 231 232 233 234"  $24$  Windows $200$  $2.4.1$ 242" Windows 243 2.5 Windows2000  $2.5.1$ 

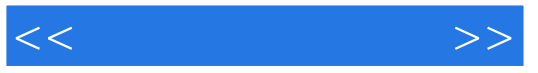

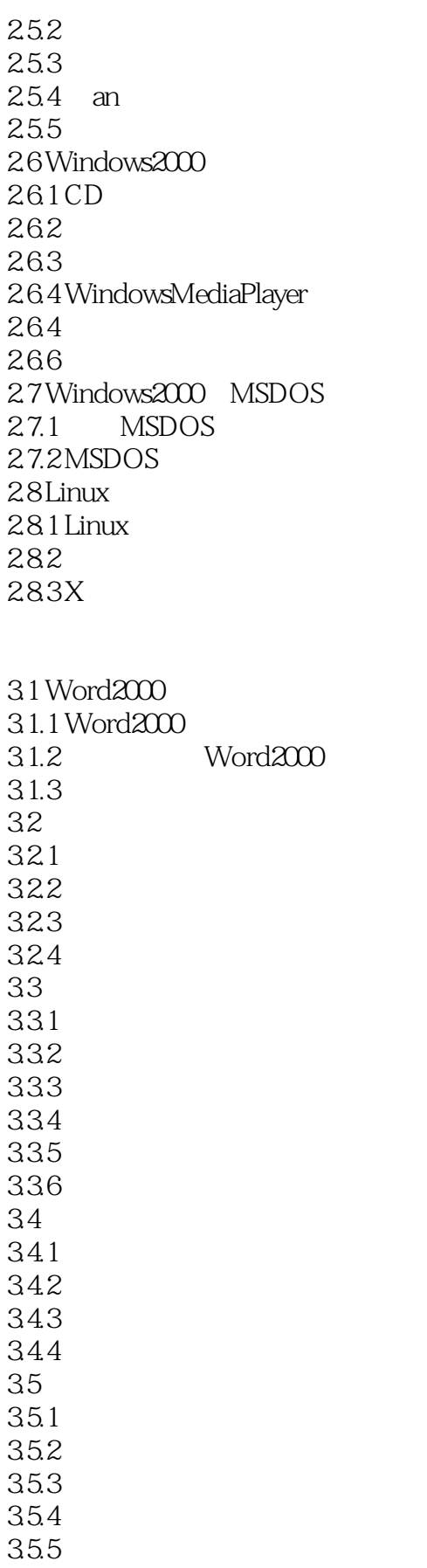

 $<<$   $>>$ 

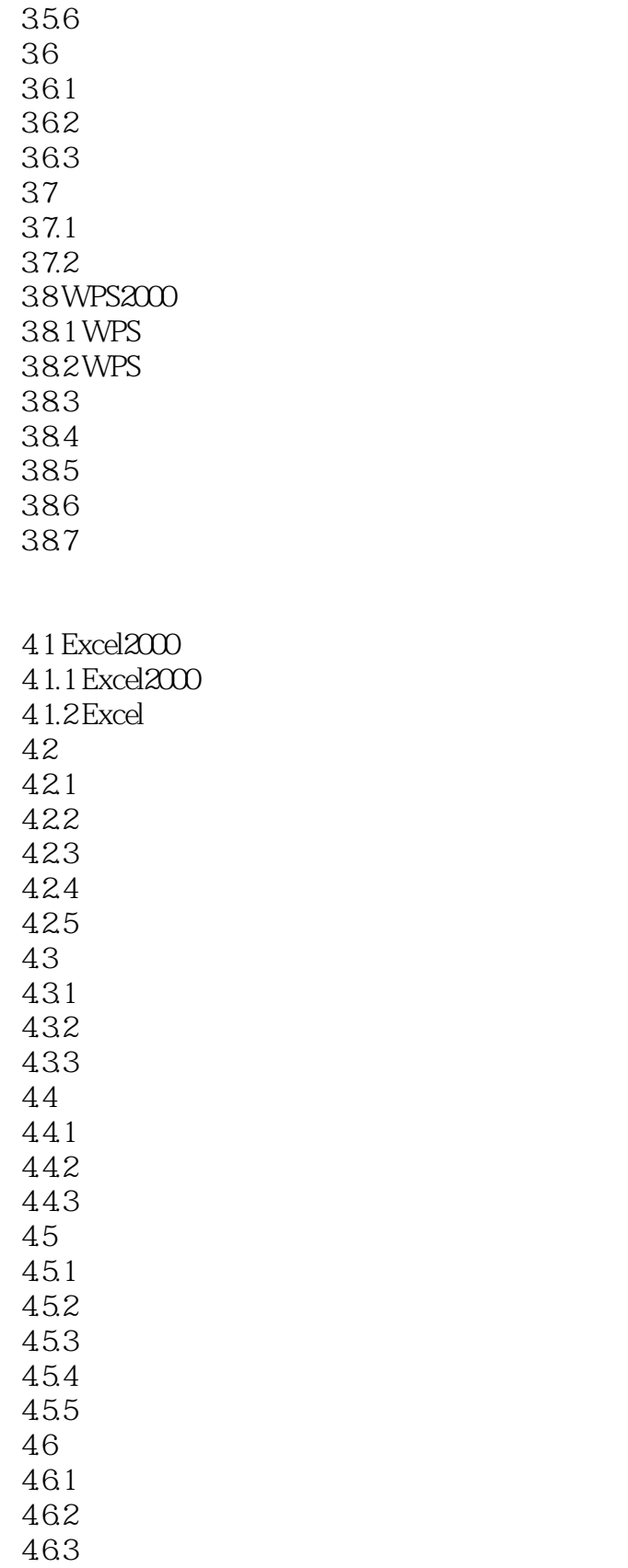

 $<<$ 

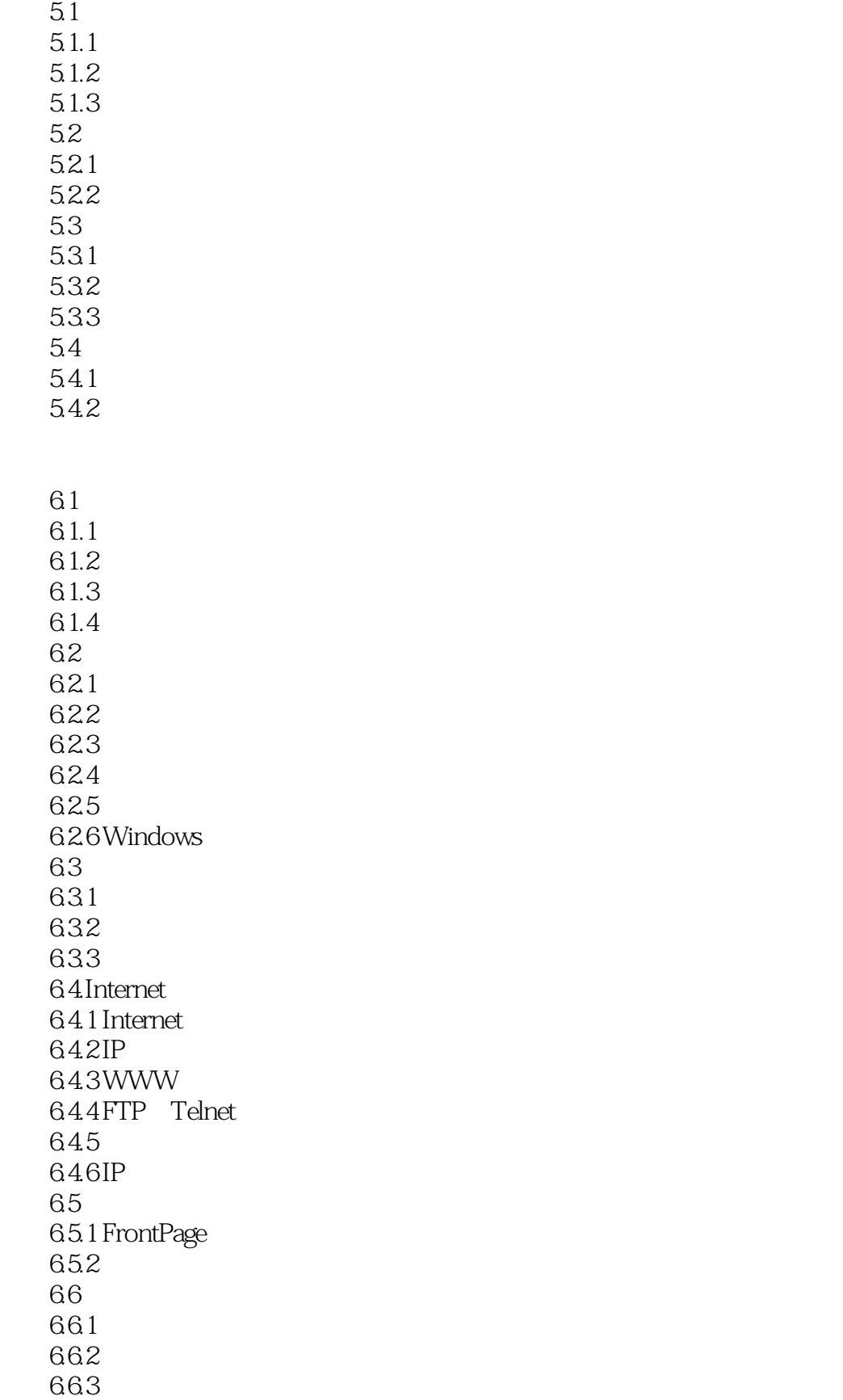

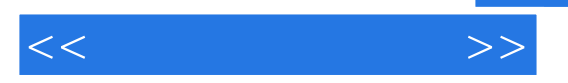

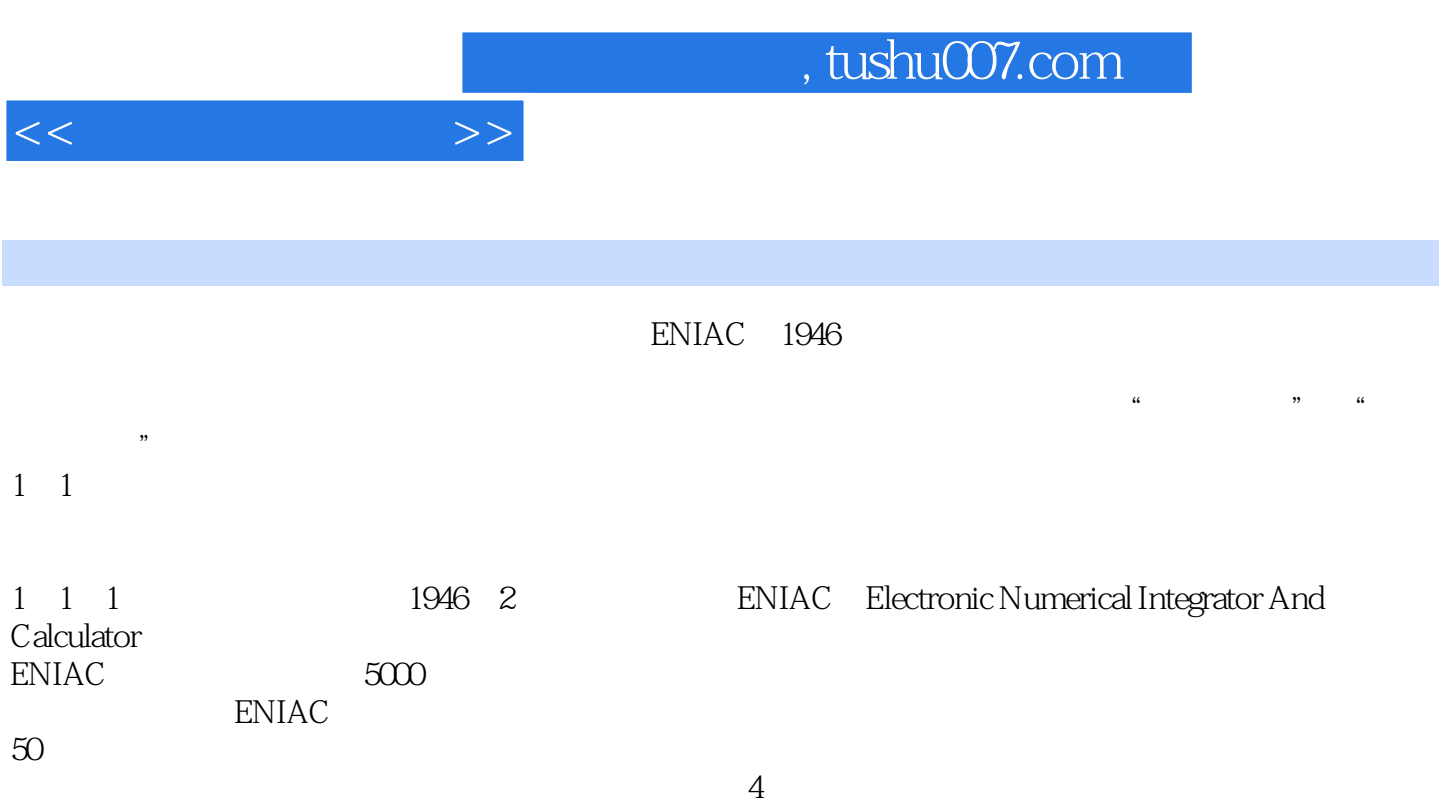

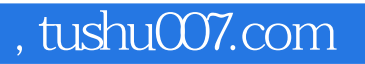

:Windows2000+Office2000

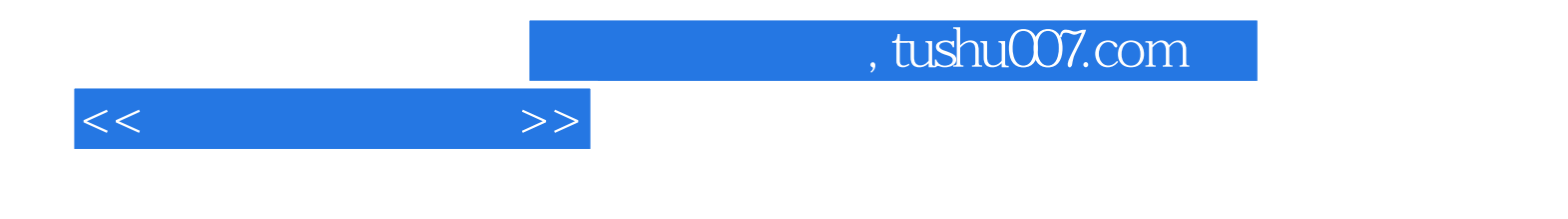

本站所提供下载的PDF图书仅提供预览和简介,请支持正版图书。

更多资源请访问:http://www.tushu007.com